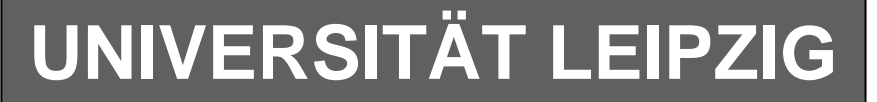

### **Institut für Informatik**

# Studentenmitteilung

**1. Semester - WS 2002**

Abt. Technische Informatik *Gerätebeauftragter*  Dr. rer.nat. Hans-Joachim Lieske Tel.: [49]-0341-97 32213 Zimmer: HG 02-37 e-mail: lieske@informatik.uni-leipzig.de www: http://www.ti-leipzig.de/~lieske/ Sprechstunde:Mi.  $14^{00} - 15^{00}$ 

Dastum: 15. November 2002

## **Aufgaben zu Übung Grundlagen der Technischen Informatik 1**

### **3. Aufgabenkomplex**

### **Kennlinien von Halbleiterbauelementen**

### **3. Aufgabenkomplex - 1. Aufgabe**

### **Vorwiderstände von Silizium- und Leuchtdioden (LED)**

Gegeben ist folgende Schaltung:

 $I_1 = I_2 = I_3 = I_4 = 20mA$  $U_E$  = 5*V* 

Die Dioden D<sub>1</sub> bis D<sub>4</sub> sollen an der Spannungsquelle U<sub>1</sub> betrieben werden. Dabei soll durch jede Diode der Strom von 20 mA fließen.

#### Aufgaben:

#### **Gesamtpunktzahl: 10 Punkte**

- 1. Bestimmen Sie die mathematische Funktion der Kennlinie  $I_{D1} = f(U_{D1})$  und  $I_{D4} = f(U_{D4})$  für das Intervall  $I \in [1;20]$  *mA*. **1 Punkt** 2. Bestimmen Sie die Leerlaufspannungen  $U_{LR1}$  ...  $U_{LR4}$  für die Widerstände  $R_1$  ...  $R_4$ . **1 Punkt** 3. Bestimmen Sie die Spannungen  $U_{AD1}$  ...  $U_{AD4}$  der Arbeitspunkte. **2 Punkte** 4. Konstruieren Sie die Widerstandsgeraden. **2 Punkte** 5. Bestimmen Sie die Widerstände  $R_1 \ldots R_4$  mittels  $U_F$ ,  $U_{AD}$  *und*  $I_A$ . 2 **Punkte** 6. Bestimmen Sie die Kurzschlussströme  $I_{KR1} \dots I_{KR4}$   $(I_{KRn} = U_E / R_n)$  für die Widerstände  $R_1 \dots R_4$ . Überprüfen sie diese, soweit möglich, anhand der Widerstandsgeraden. **1 Punkt**
- 7. Welche weitere Möglichkeit gibt es  $R_1 \ldots R_4$  zu bestimmen. **1 Punkt**

#### **Bemerkung: Alle Werte sind auf 3 Stellen zu bestimmen. Beim Ablesen aus den**

 **Kennlinienfeldern auf den nächstliegenden Strich runden. Als Hilfe können Sie die Unterlagen über die Leuchtdioden aus den Unterlagen im Lehrmaterial zum Hardwarepraktikum (Lernserver) verwenden.** 

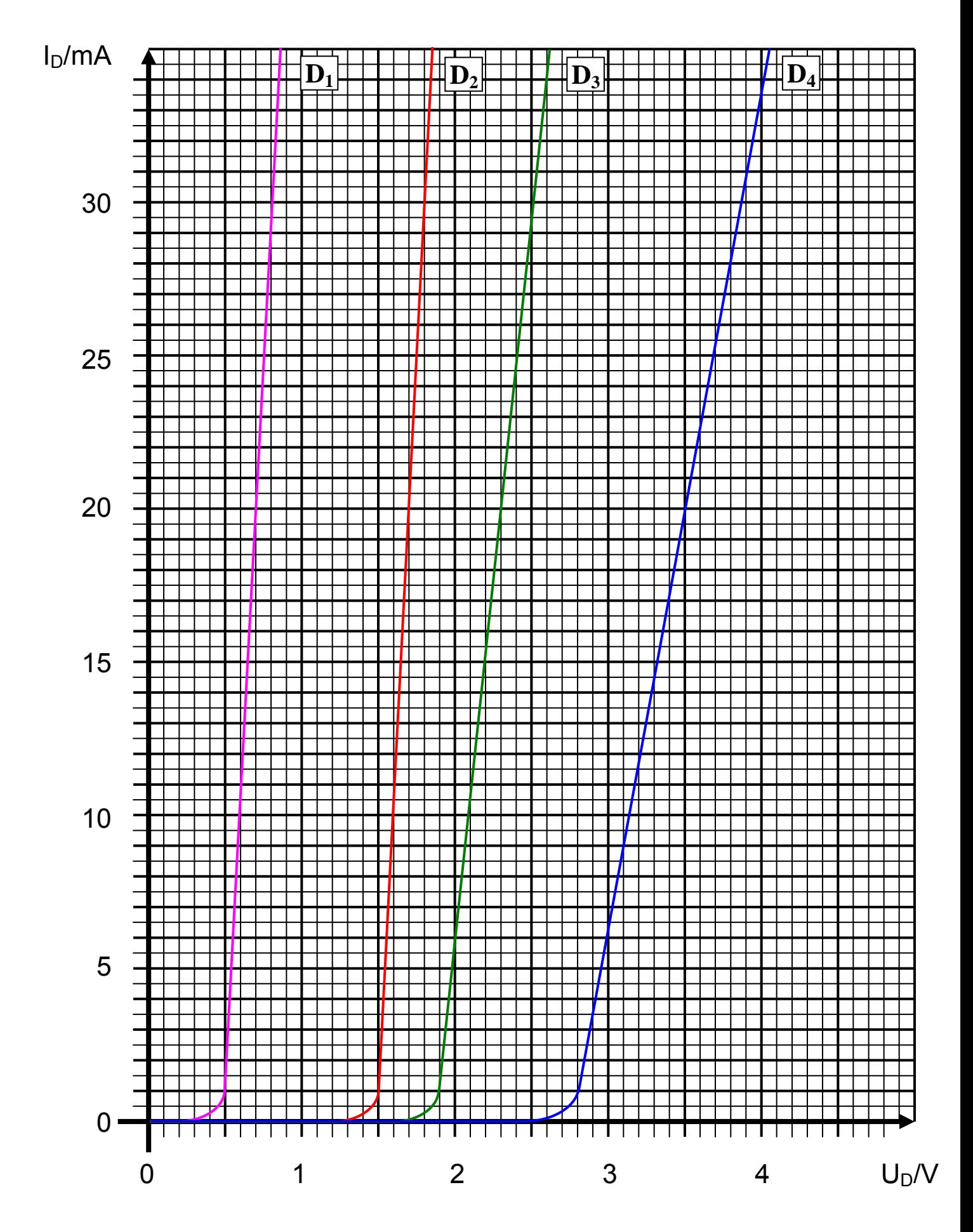

### **3. Aufgabenkomplex - 2. Aufgabe**

#### **Parallelschaltung von Halbleiterdioden**

Unterschiedliche Leuchtdioden sollte man nicht parallel schalten. Ein Beispiel soll das zeigen.

 $R_{1} = 200\Omega$  $U_E$  = 5*V* 

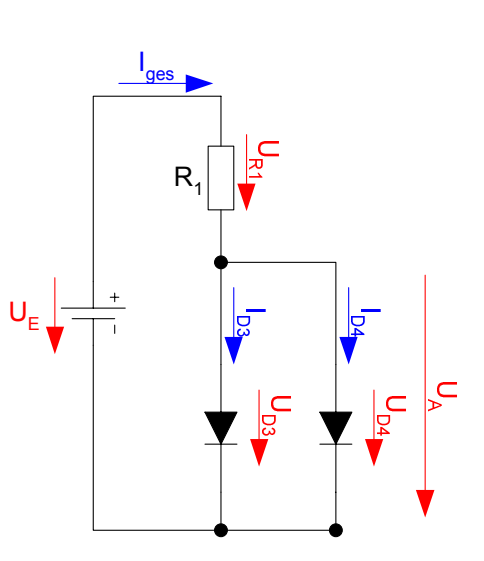

Aufgaben:

#### **Gesamtpunktzahl: 10 Punkte**

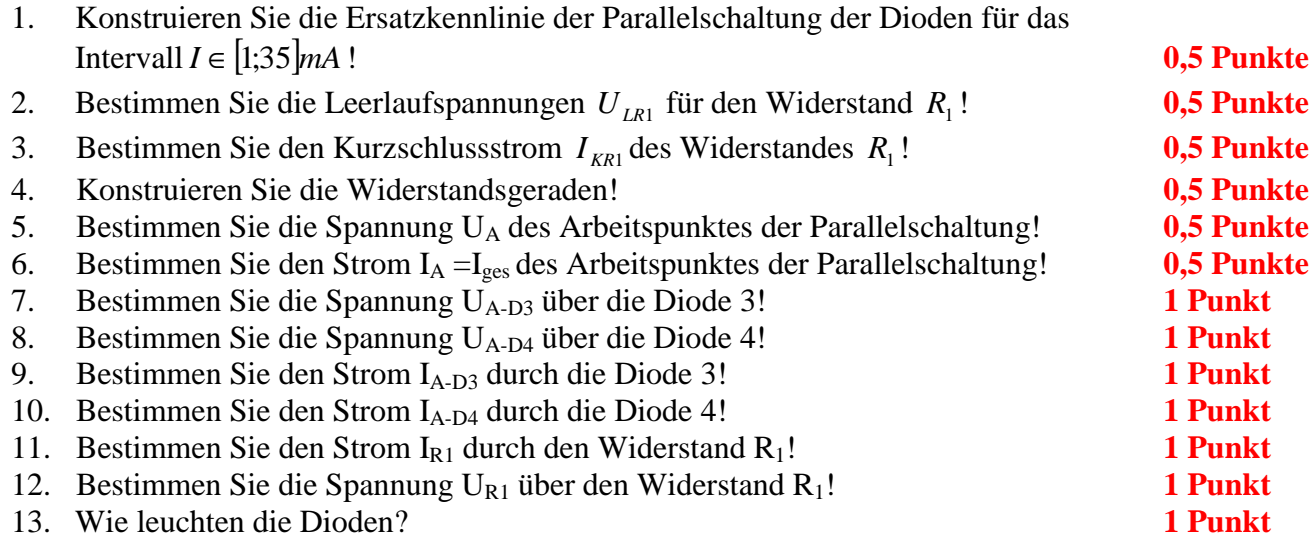

Bemerkung:

Alle Werte sind auf 3 Stellen zu bestimmen. Beim Ablesen aus den Kennlinienfeldern auf den nächstliegenden Strich runden. Als Hilfe können Sie die Unterlagen über die Leuchtdioden aus den Unterlagen im Lehrmaterial zum Hardwarepraktikum (Lernserver) verwenden. Vorsicht, die Aufgabe ist etwas hinterhältig! Sie soll zeigen, wie man etwas nicht machen soll. Bei der Parallelschaltung addieren sich die Ströme für jeden Spannungswert. Zu beginnen ist dabei mit der Diode mit dem niedriegsten Spannungen und die Ströme der Diode mit den höheren sind zu addieren. Ist für einen Spannungswert der Strom der zweiten Diode Null, so ändert sich die Kennlinie der ersten Diode nicht.

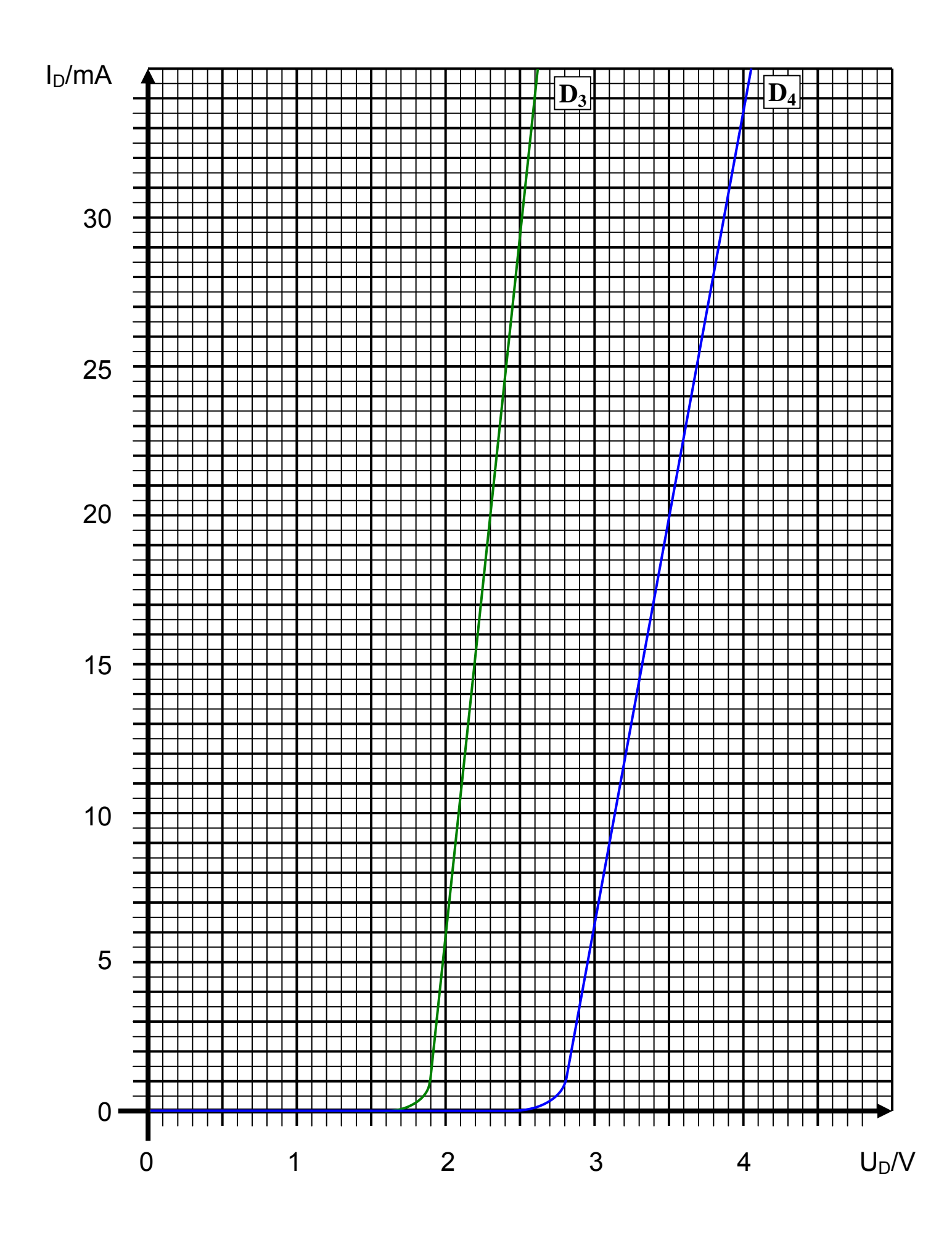

### **3. Aufgabenkomplex - 3. Aufgabe**

### **Berechnung einer Transistorschaltung**

Berechnen Sie folgende Schaltung.

Werte:  $U_B = 5V$  $U_{\text{CEA}} = 2.5V$  $I_{CA}$  = 16mA  $U_{BEA} = 0.7V$ 

Formeln:

$$
U = I \cdot R
$$
  
\n
$$
B = \frac{I_c}{I_B}
$$
  
\n
$$
I_Q = 5 \cdot I_B
$$
  
\n
$$
U_B = U_{R1} + U_{R2} = U_{RL} + U_{CE}
$$
  
\n
$$
P_B = U_{BE} \cdot I_B \text{ mit } U_{BE} = 0.7V
$$
  
\n
$$
P_C = U_{CE} \cdot I_C
$$
  
\n
$$
P_{tot} = P_B + P_C
$$

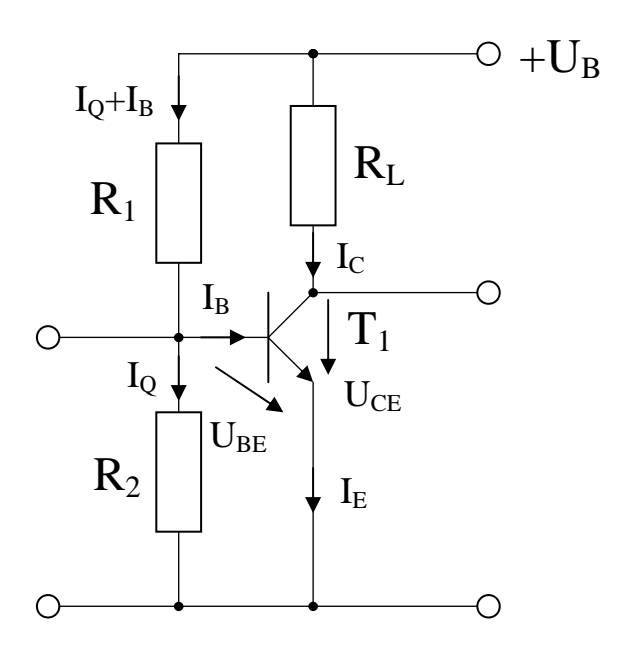

#### Aufgabe:

Berechnen Sie die Widerstände der Schaltung.

#### **Gesamtpunktzahl: 10 Punkte**

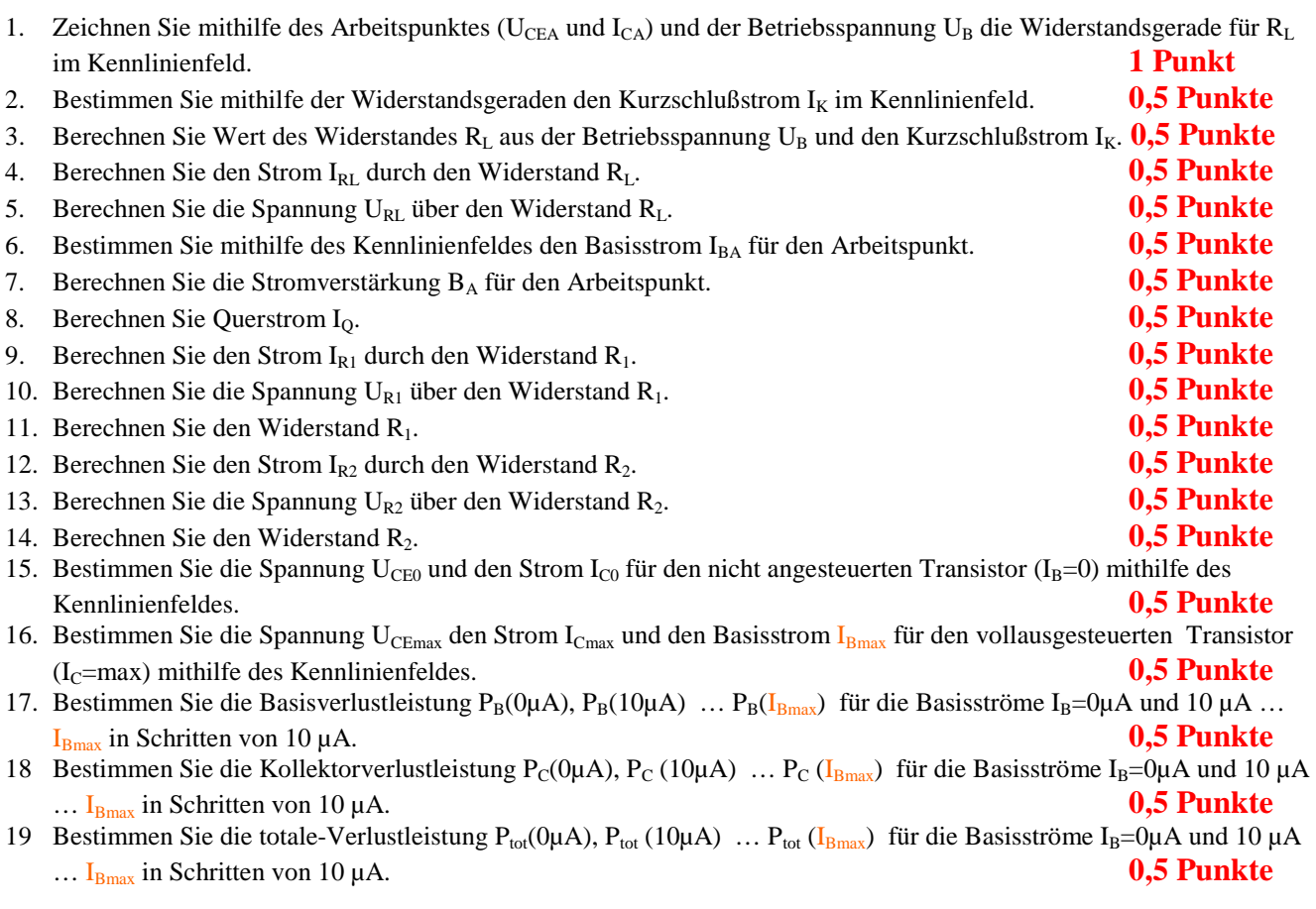

Die Spannung unter Punkt 15 entspricht dem realen "high" - Ausgangspegel und die unter Punkt 16 dem realen "low" -Ausgangspegel. Die Spannung U<sub>CEmax</sub> ist gerade am kleinsten wenn der Strom I<sub>Cmax</sub> am größten ist.

#### **Bemerkung: Alle Werte sind auf 3 Stellen zu bestimmen. Beim Ablesen aus den**

**Kennlinienfeldern auf den nächsten Strich runden. Im Zweifelsfalle auf den nächst höheren.** 

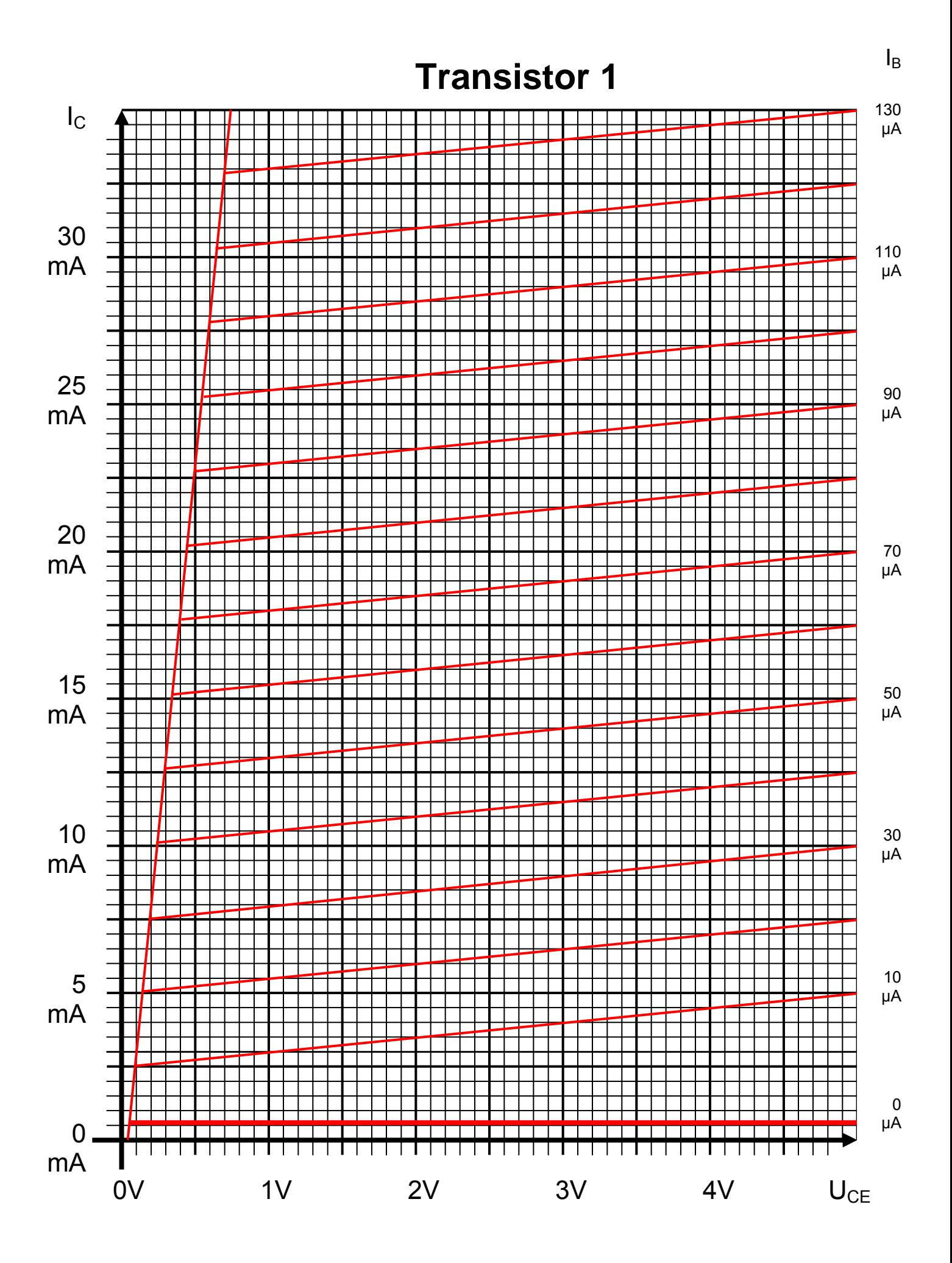

#### **Bemerkung:**

 **Für alle Aufgaben gilt:** 

- **1. In allen Formeln sind die Maßeinheiten mitzuschleifen.**
- **2. Bei den Endergebnissen sind die Maßeinheiten zu verwenden, die, wenn vorhanden, aus einem Buchstaben bestehen. Während der Rechnung können Sie nach eigenem Ermessen verfahren.**
- **3. Bei den Endergebnissen sind die 10±3 Präfixe konsequent zu verwenden. Während der Rechnung können Sie nach eigenem Ermessen verfahren.**
- **Präfixe nur verwenden, wenn eine Maßeinheit dahinter ist.**
- **4. Alle Aufgaben auf insgesamt 4 Stellen genau berechnen, wenn in Aufgabe nicht anders angegeben.**
- **5. Die Aufaben sind zu nummerieren, auch die Teilaufgaben.**
- **6. Der Rechenweg muß ersichtlich sein. Gegebenenfalls das Schmierblatt anheften.**
- **7. Jedes Blatt ist wie folgt zu nummerierem Seite/Gesamtzahl der Seiten (z.B. Seite 6/8)**

#### **Nichtbeachtung wird mit Punktabzug geahndet!**

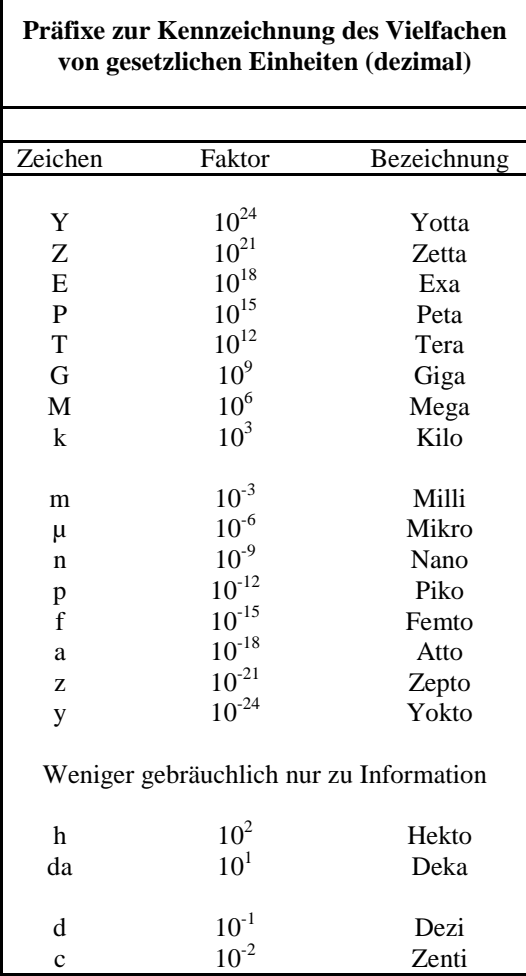

Umgang mit den Präfixen am Beispiel einer 4 stelligen Genauigkeit:

- - - , - Präfix Maßeinheit

- - , - - Präfix Maßeinheit

-, - - - Präfix Maßeinheit

Beispiele:

216,4µF; 33,45kHz; 2,456MΩ; 7,482A

### **Lösung:**

### **3. Aufgabenkomplex - 1. Aufgabe**

### **Vorwiderstände von Silizium- und Leuchtdioden (LED)**

Aufgaben:

1. Bestimmen Sie die mathematische Funktion der Kennlinie  $I_{D1} = f(U_{D1})$  und  $I_{D4} = f(U_{D4})$  für das Intervall  $I \in [1;20]$ *mA*.

$$
I = f(U) = a \cdot U + b
$$

$$
mit \quad a = \frac{I_2 - I_1}{U_2 - U_1} \quad und \quad b = I_1 - a \cdot U_1 = I_2 - a \cdot U_2
$$

1.1. 1. Kennlinie 1 (Siliziumdiode)

$$
U_{1,1} = 500mV
$$
;  $U_{1,2} = 700mV$   $I_{1,1} = 1mA$ ;  $I_{1,2} = 20mA$ 

$$
a = \frac{20mA - 1mA}{700mV - 500mV} = \frac{19mA}{200mV} = \frac{19mA}{0,2V} = 95mS
$$
  

$$
b = 1mA - 95mS \cdot 500mV = 20mA - 95mS \cdot 700mV = -46,5mA
$$
  

$$
I_{D1} = 95mS \cdot U_{D1} - 46,5mA
$$

1.2. 2. Kennlinie 4 (blaue Leuchtdiode)

$$
U_{2,1} = 2,8V; \quad U_{2,2} = 3,5V \quad I_{2,1} = 1mA; \quad I_{2,2} = 20mA
$$
\n
$$
a = \frac{20mA - 1mA}{3,5V - 2,8V} = \frac{19mA}{700mV} = \frac{19mA}{0,7V} = 27,14mS
$$
\n
$$
b = 1mA - 27,14mS \cdot 2,8V = -74,992mA \quad = 20mA - 27,14mS \cdot 3,5V = -74,99mA \approx -75mA
$$
\n
$$
I_{D2} = 27,14mS \cdot U_{D2} - 75mA
$$

2. Bestimmen Sie die Leerlaufspannungen  $U_{LR1} \dots U_{LR4}$  für die Widerstände  $R_1 \dots R_4$ .

$$
U_E = 5V
$$
  

$$
U_{LR1} = U_{LR2} = U_{LR3} = U_{LR4} = U_E
$$
  

$$
U_{LR1} = U_{LR2} = U_{LR3} = U_{LR4} = 5V
$$

3. Bestimmen Sie die Spannungen  $U_{AD1}$  ...  $U_{AD4}$  der Arbeitspunkte.

 $I_4 = 20mA \Rightarrow U_{AD4} = 3.5V$  $I_3 = 20mA \Rightarrow U_{AD3} = 2,3V$  $I_2 = 20mA \Rightarrow U_{AD2} = 1.7V$  $I_1 = 20mA \Rightarrow U_{AD1} = 0.7V$ Aus *der Kennlinie fo* lgt: *AD AD AD AD*  $20mA \Rightarrow U_{AD4} = 3,5$  $20mA \Rightarrow U_{AD3} = 2,3$  $20mA \Rightarrow U_{AD2} = 1,7$  $20mA \Rightarrow U_{AD1} = 0.7$  $4 - 20mu1 \rightarrow 0_{AD4}$  $3 - 20mA \rightarrow C_{AD3}$  $2 - 20m\Delta \rightarrow 0_{AD2}$  $_1$  –  $20mA \rightarrow C_{AD1}$  $= 20mA \Rightarrow U_{AD4} =$  $= 20mA \Rightarrow U_{AD3} =$  $= 20mA \Rightarrow U_{AD2} =$  $= 20mA \Rightarrow U_{AD1} =$ 

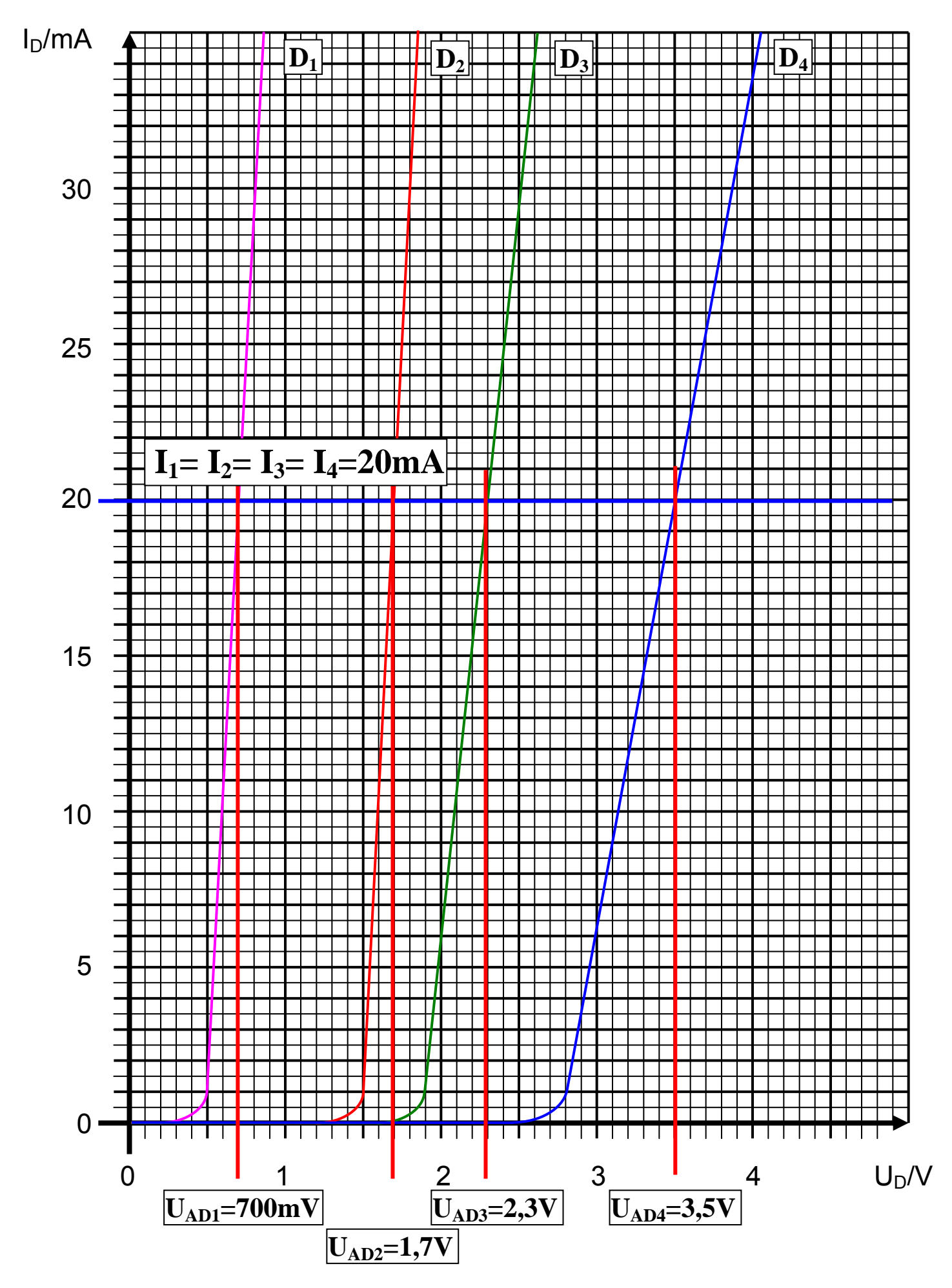

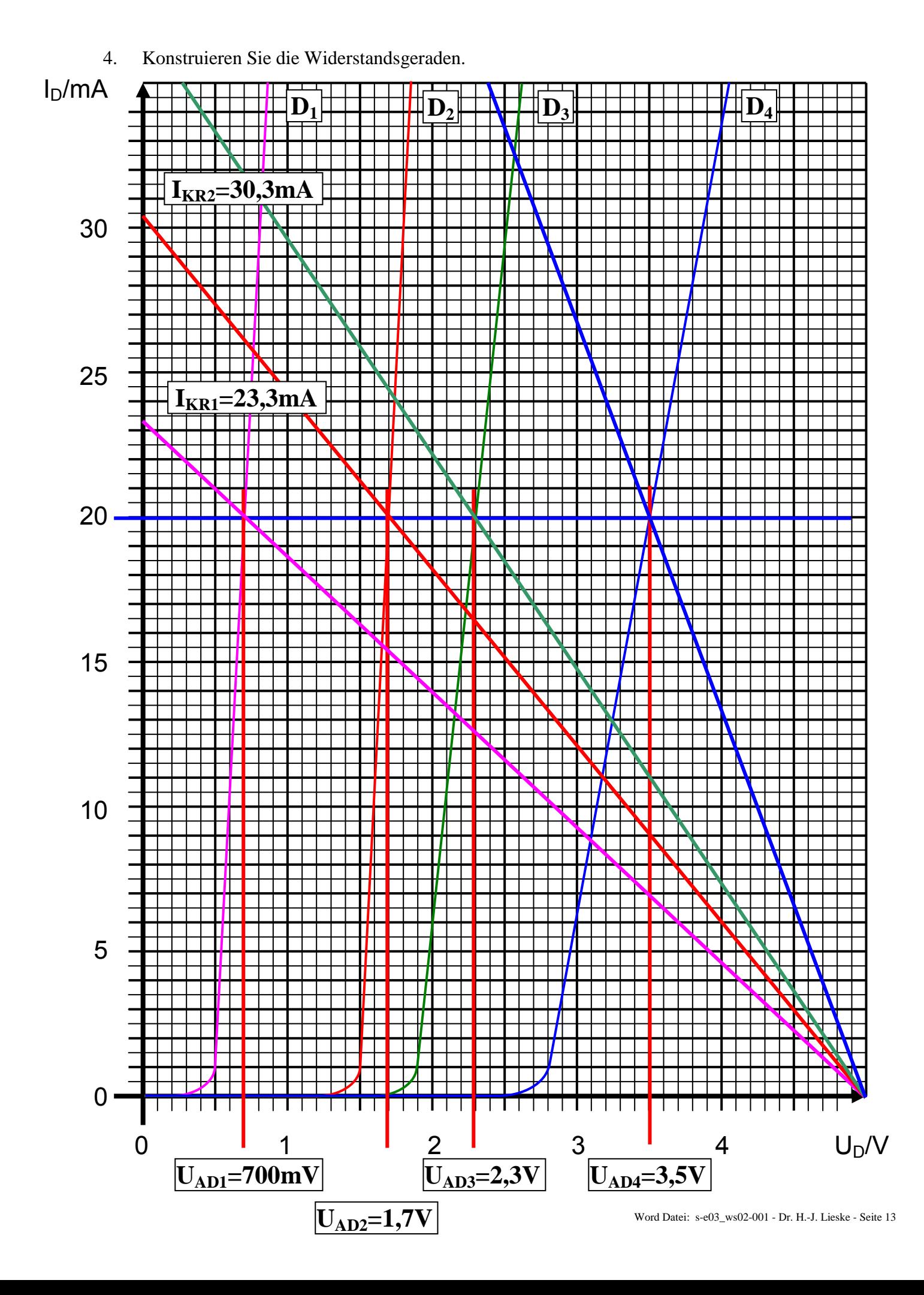

5. Bestimmen Sie die Widerstände  $R_1 \ldots R_4$  mittels  $U_E, U_{AD}$  *und*  $I_A$ .

$$
U_{E} = 5V
$$
  
\n
$$
U_{AD1} = 0,7V
$$
  
\n
$$
U_{AD2} = 1,7V
$$
  
\n
$$
U_{AD3} = 2,3V
$$
  
\n
$$
U_{AD4} = 3,5V
$$
  
\n
$$
I_{AR1} = 20mA
$$
  
\n
$$
I_{AR2} = 20mA
$$
  
\n
$$
I_{AR3} = 20mA
$$
  
\n
$$
I_{AR4} = 20mA
$$
  
\n
$$
I_{AR4} = 20mA
$$
  
\n
$$
U_{AR1} = U_{E} - U_{AD1} = 5V - 0,7V = 4,3V \implies R_{1} = \frac{U_{AR1}}{I_{AR1}} = \frac{4,3V}{20mA} = 215\Omega
$$
  
\n
$$
U_{AR2} = U_{E} - U_{AD2} = 5V - 1,7V = 3,3V \implies R_{2} = \frac{U_{AR2}}{I_{AR2}} = \frac{3,3V}{20mA} = 165\Omega
$$
  
\n
$$
U_{AR3} = U_{E} - U_{AD3} = 5V - 2,3V = 2,7V \implies R_{3} = \frac{U_{AR3}}{I_{AR3}} = \frac{2,7V}{20mA} = 135\Omega
$$
  
\n
$$
U_{AR4} = U_{E} - U_{AD4} = 5V - 3,5V = 1,5V \implies R_{4} = \frac{U_{AR4}}{I_{AR4}} = \frac{1,5V}{20mA} = 75\Omega
$$

6. Bestimmen Sie die Kurzschlussströme  $I_{KR_1} \dots I_{KR_4}$   $(I_{KR_n} = U_E / R_n)$  für die Widerstände  $R_1 \dots R_4$ . Überprüfen sie diese, soweit möglich, anhand der Widerstandsgeraden.

$$
U_{E} = 5V
$$
  
\n
$$
R_{1} = 215\Omega \t R_{2} = 165\Omega \t R_{3} = 135\Omega \t R_{4} = 75\Omega
$$
  
\n
$$
I_{KR1} = \frac{U_{E}}{R_{1}} = \frac{5V}{215\Omega} = 23,3mA
$$
  
\n
$$
I_{KR2} = \frac{U_{E}}{R_{2}} = \frac{5V}{165\Omega} = 30,3mA
$$
  
\n
$$
I_{KR3} = \frac{U_{E}}{R_{3}} = \frac{5V}{135\Omega} = 37,0mA
$$
  
\n
$$
I_{KR4} = \frac{U_{E}}{R_{4}} = \frac{5V}{215\Omega} = 66,7mA
$$

 $I_{KR1}$  und  $I_{KR2}$  wurden anhand des Kennlinienfeldes bestätigt.

- 7. Welche weitere Möglichkeit gibt es  $R_1 ... R_4$  zu bestimmen.
- Die Widerstände können auch unter Verwendung des Kurzschlussstromes  $I_K$  und der Leerlaufspannung UL bestimmt werden.

### **3. Aufgabenkomplex - 2. Aufgabe**

#### **Parallelschaltung von Halbleiterdioden**

1. Konstruieren Sie die Ersatzkennlinie der Parallelschaltung der Dioden für das Intervall  $I \in [1;35]$  *mA*!

 Für den genannten Strombereich der Diode 3 (grüne Leuchtdiode). Das entspricht dem Spannungsbereich von 1,7V bis 2,6V. In diesem bereich ist der Strom der Diode 4 (blaue Leuchtdiode) null. Das heißt, dass in diesem Bereich nur die Kennlinie der Diode 3 (grüne Leuchtdiode) wirksam ist.

2. Bestimmen Sie die Leerlaufspannungen  $U_{IR1}$  für den Widerstand  $R_1$ !

$$
U_E = 5V
$$
  

$$
U_{LR1} = U_E
$$
  

$$
U_{LR1} = 5V
$$

3. Bestimmen Sie den Kurzschlussstrom  $I_{KR}$  des Widerstandes  $R_1$ !

$$
U_E = 5V
$$
  
R<sub>1</sub> = 200 $\Omega$   

$$
I_{KR1} = \frac{U_E}{R_1} = \frac{5V}{200\Omega} = 25mA
$$

4. Konstruieren Sie die Widerstandsgeraden!

Siehe Kennlinie

5. Bestimmen Sie die Spannung U<sub>A</sub> des Arbeitspunktes der Parallelschaltung!

*Aus Kennlinie* :  $U_A = 2.2V$ 

6. Bestimmen Sie den Strom  $I_A = I_{\text{ees}}$  des Arbeitspunktes der Parallelschaltung!

 $\boxed{A$ *us Kennlinie* :  $I_A = 14mA$ 

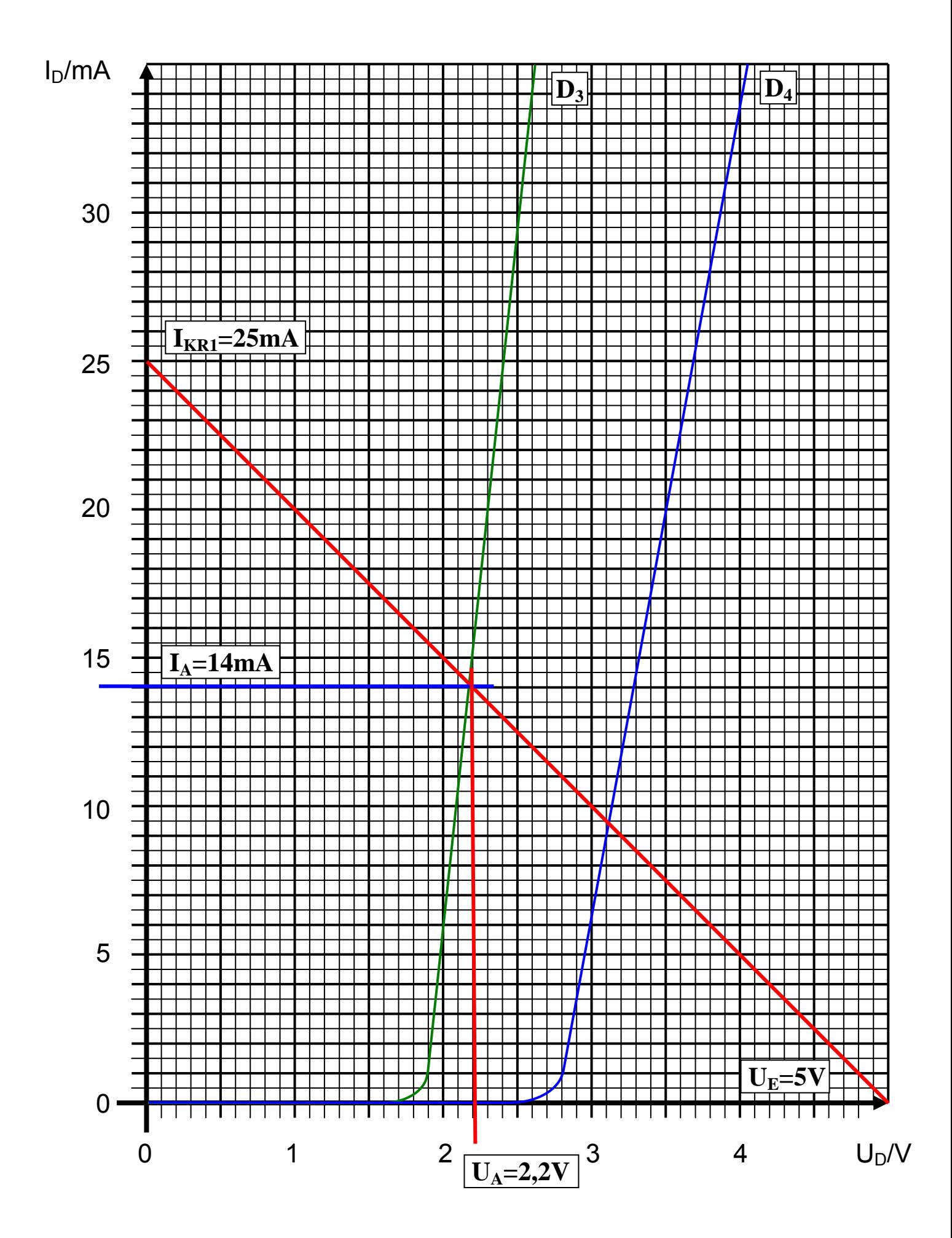

7. Bestimmen Sie die Spannung U<sub>A-D3</sub> über die Diode 3!

*Aus Kennlinie* :  $U_{A-D3} = U_A = 2,2V$ 

8. Bestimmen Sie die Spannung U<sub>A-D4</sub> über die Diode 4!

*Aus Kennlinie* :  $U_{A-D4} = U_A = 2,2V$ 

9. Bestimmen Sie den Strom IA-D3 durch die Diode 3!

*Aus Kennlinie* :  $I_{A-D3} = I_A = 14mA$ 

10. Bestimmen Sie den Strom IA-D4 durch die Diode 4!

*Aus Kennlinie* : *I <sup>A</sup>*−*D*<sup>4</sup> = 0*mA*

11. Bestimmen Sie den Strom IR1 durch den Widerstand R1!

*Aus Kennlinie* :  $I_{R1} = I_A = 14mA$ 

12. Bestimmen Sie die Spannung U<sub>R1</sub> über den Widerstand R<sub>1</sub>!

 $U_{R1} = U_E - U_A$   $U_{R1} = 5V - 2,2V = 2,8V$ 

13. Wie leuchten die Dioden?

**Die Diode 3 leuchtet (mittelmäßig) da durch sie ein Strom von 14 mA fließt. Die Diode 4 dagegen leuchtet nicht, da duch sie kein Strom fließt.** 

**Bei unterschiedichen Dioden wird die eine Diode übermäßig belastet, die andere dagegen ganz wenig oder gar nicht.** 

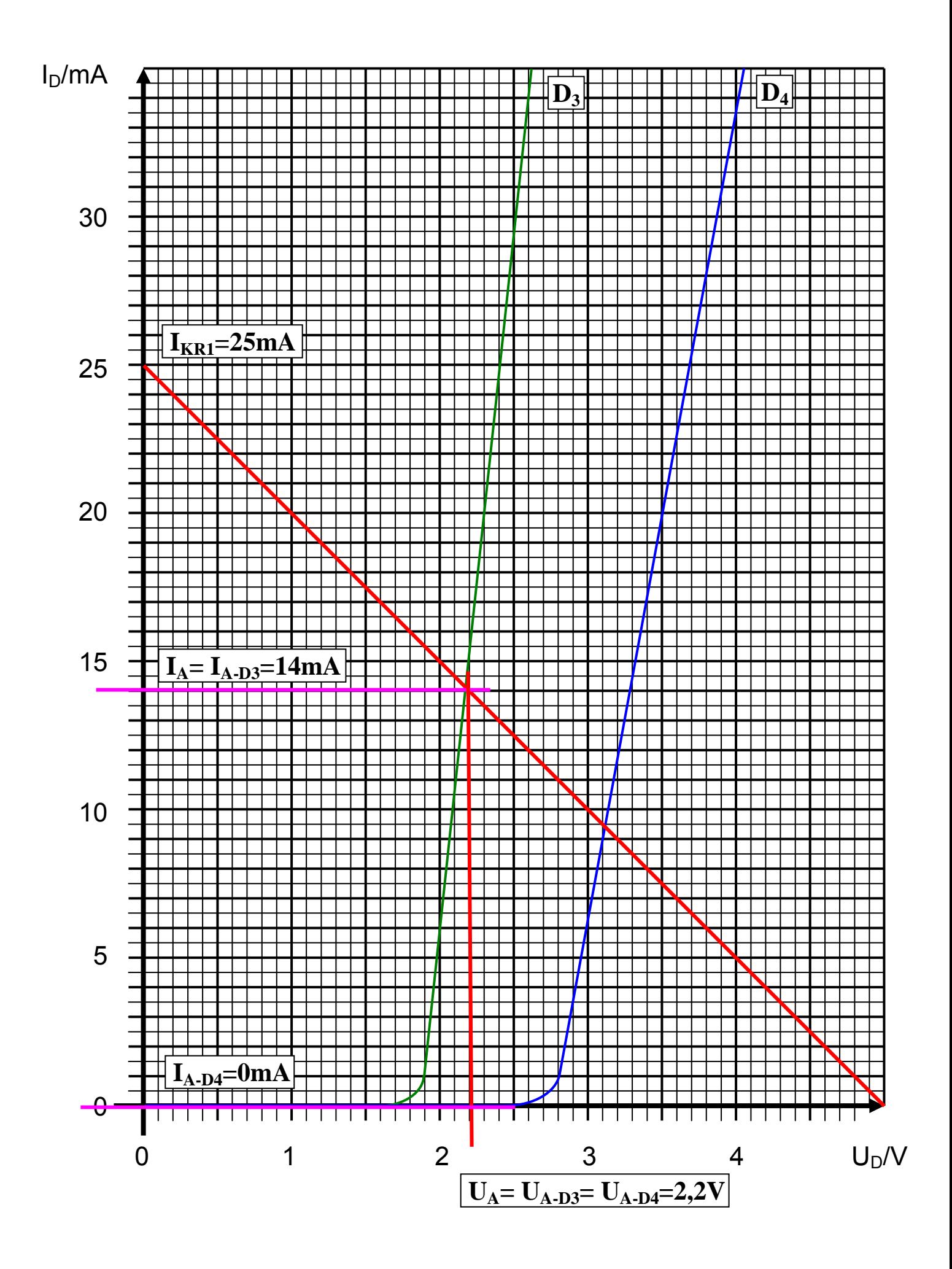

### **3. Aufgabenkomplex - 3. Aufgabe**

Berechnen Sie die Widerstände der Schaltung.

1. Zeichnen Sie mithilfe des Arbeitspunktes (U<sub>CEA</sub> und I<sub>CA</sub>) und der Betriebsspannung U<sub>B</sub> die Widerstandsgerade für R<sub>L</sub> im Kennlinienfeld.

Siehe Kennlinienfeld

2. Bestimmen Sie mithilfe der Widerstandsgeraden den Kurzschlußstrom  $I_K$  im Kennlinienfeld.

*Aus dem Kennlinienfeld* :  $I_K = 32mA$ 

3. Berechnen Sie Wert des Widerstandes  $R_L$  aus der Betriebsspannung  $U_B$  und den Kurzschlußstrom I<sub>K</sub>.

$$
R_L = \frac{U_B}{I_k} \qquad R_L = \frac{5V}{32mA} = 156,25\Omega \approx 156\Omega
$$

4. Berechnen Sie den Strom I<sub>RL</sub> durch den Widerstand R<sub>L</sub>.

$$
I_{RL} = I_c = 16mA
$$

5. Berechnen Sie die Spannung U<sub>RL</sub> über den Widerstand R<sub>L</sub>.

$$
U_{RL} = U_E - U_{CEA} \qquad U_{RL} = 5V - 2,5V = 2,5V
$$

6. Bestimmen Sie mithilfe des Kennlinienfeldes den Basisstrom  $I_{BA}$  für den Arbeitspunkt.

$$
Ans. Kennlinienfeld: IBA \approx 60 \mu A
$$

7. Berechnen Sie die Stromverstärkung  $B_A$  für den Arbeitspunkt.

$$
B_A = \frac{I_{CA}}{I_{BA}} \qquad B_A = \frac{16mA}{60\mu A} = 266,66 \approx 266
$$

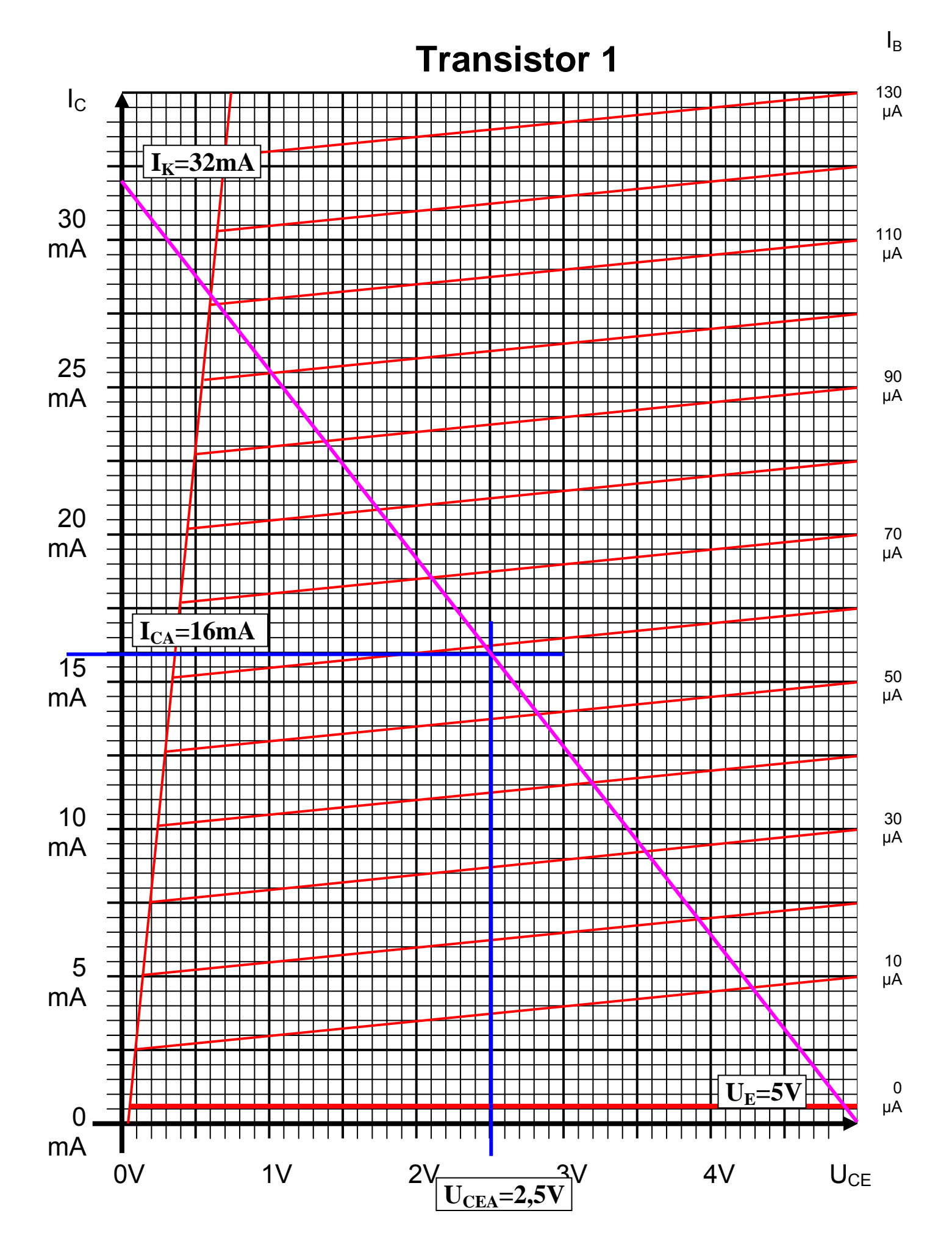

8. Berechnen Sie Querstrom IQ.

$$
I_Q = 5 \cdot I_B
$$
  $I_Q = 5 \cdot 60 \mu A = 300 \mu A$ 

9. Berechnen Sie den Strom  $I_{R1}$  durch den Widerstand  $R_1$ .

$$
I_{R1} = I_Q + I_B \qquad I_{R1} = 300 \mu A + 60 \mu A = 360 \mu A
$$

10. Berechnen Sie die Spannung U<sub>R1</sub> über den Widerstand R<sub>1</sub>.

$$
U_{R1} = U_B - U_{BEA} \qquad U_{R1} = 5V - 0,7V = 4,3V
$$

11. Berechnen Sie den Widerstand R<sub>1</sub>.

$$
R_1 = \frac{U_{R1}}{I_{R1}} \qquad R_1 = \frac{4,3V}{360\,\mu\text{A}} = 11944\,\Omega \approx 11,9k\Omega
$$

12. Berechnen Sie den Strom  $I_{R2}$  durch den Widerstand  $R_2$ .

$$
I_{R2} = I_Q \qquad I_{R2} = 300 \mu A
$$

13. Berechnen Sie die Spannung  $U_{R2}$  über den Widerstand  $R_2$ .

$$
U_{R2} = U_{BEA} \qquad U_{R2} = 700 \, mV
$$

14. Berechnen Sie den Widerstand R<sub>2</sub>.

$$
R_2 = \frac{U_{R2}}{I_{R2}} \qquad R_1 = \frac{0.7V}{300\,\mu\text{A}} = 2333.3\Omega \approx 2.33k\Omega
$$

15. Bestimmen Sie die Spannung U<sub>CE0</sub> und den Strom I<sub>C0</sub> für den nicht angesteuerten Transistor (I<sub>B</sub>=0) mithilfe des Kennlinienfeldes.

 $A$ us dem Kennlinienfeld  $\colon I_{C0} = 500 \mu A$ *Aus dem Kennlinienfeld* :  $U_{CE0} = 4.9V$ 

16. Bestimmen Sie die Spannung U<sub>CEmax</sub> den Strom I<sub>Cmax</sub> und den Basisstrom I<sub>Bmax</sub> für den vollausgesteuerten Transistor  $(I<sub>C</sub>=max)$  mithilfe des Kennlinienfeldes.

*Aus dem Kennlinienfeld* :  $I_{C\max} = 28mA$ *Aus dem Kennlinienfeld* :  $U_{CE \max} = 600 mV$ 

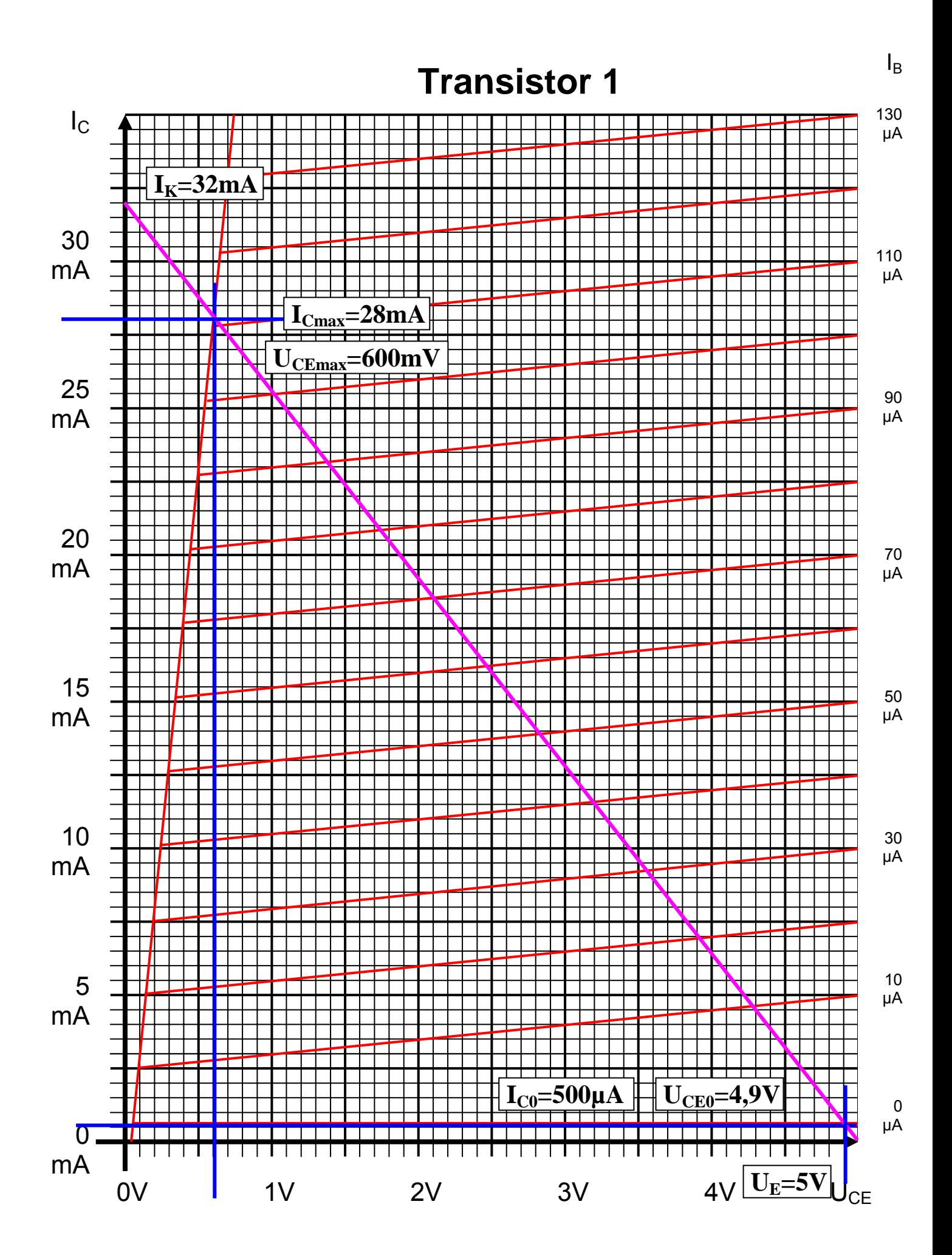

- 17. Bestimmen Sie die Basisverlustleistung  $P_B(0\mu A)$ ,  $P_B(10\mu A)$  …  $P_B(I_{Bmax})$  für die Basisströme I<sub>B</sub>=0 $\mu$ A und 10  $\mu$ A …  $I_{Bmax}$  in Schritten von 10 µA.
- 18. Bestimmen Sie die Kollektorverlustleistung P<sub>C</sub>(0µA), P<sub>C</sub> (10µA) … P<sub>C</sub> (I<sub>Bmax</sub>) für die Basisströme I<sub>B</sub>=0µA und 10 µA  $\ldots$  I<sub>Bmax</sub> in Schritten von 10 µA.

19. Bestimmen Sie die totale-Verlustleistung P<sub>tot</sub>(0µA), P<sub>tot</sub> (10µA) … P<sub>tot</sub> (I<sub>Bmax</sub>) für die Basisströme I<sub>B</sub>=0µA und 10 µA  $\ldots$  I<sub>Bmax</sub> in Schritten von 10 µA.

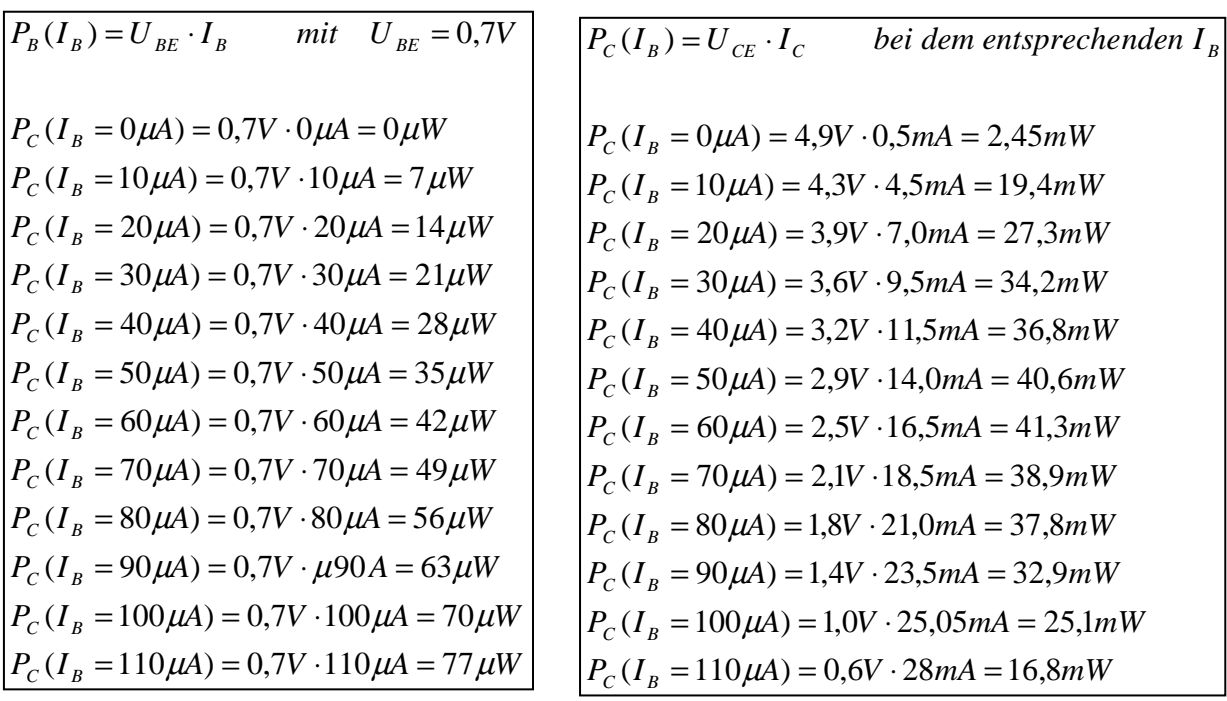

 $P_{tot}(I_B = 110 \mu A) = 77 \mu W + 16,8 mW = 16,877 mW \approx 16,8 mW$  $P_{tot}(I_B = 100 \,\mu\text{A}) = 70 \,\mu\text{W} + 25.1 \,\text{mW} = 25.170 \,\text{mW} \approx 25.1 \,\text{mW}$  $P_{tot}(I_B = 90 \,\mu\text{A}) = 63 \,\mu\text{W} + 32.9 \,\text{mW} = 32.963 \,\text{mW} \approx 33.0 \,\text{mW}$  $P_{tot}(I_B = 80 \,\mu\text{A}) = 56 \,\mu\text{W} + 37,8 \,\text{mW} = 37,856 \,\text{mW} \approx 37,9 \,\text{mW}$  $P_{tot}(I_B = 70 \,\mu\text{A}) = 49 \,\mu\text{W} + 38,9 \,\text{mW} = 38,949 \,\text{mW} \approx 38,9 \,\text{mW}$  $P_{tot}(I_B = 60 \,\mu\text{A}) = 42 \,\mu\text{W} + 41,3 \, m\text{W} = 41,342 \, m\text{W} \approx 41,3 \, m\text{W}$  $P_{tot}(I_B = 50 \,\mu\text{A}) = 35 \,\mu\text{W} + 40,6 \, m\text{W} = 40,635 \, m\text{W} \approx 40,6 \, m\text{W}$  $P_{tot}(I_B = 40 \,\mu\text{A}) = 28 \,\mu\text{W} + 36,8 \, m\text{W} = 36,828 \, m\text{W} \approx 36,8 \, m\text{W}$  $P_{tot}(I_B = 30 \,\mu\text{A}) = 21 \mu W + 34,2 mW = 34,221 mW \approx 34,2 mW$  $P_{tot}(I_B = 20 \,\mu\text{A}) = 14 \,\mu\text{W} + 27,3 \, m\text{W} = 27,314 \, m\text{W} \approx 27,3 \, m\text{W}$  $P_{tot}(I_B = 10 \,\mu\text{A}) = 7 \,\mu\text{W} + 19,4 \,\text{mW} = 19,407 \,\text{mW} \approx 19,4 \,\text{mW}$  $P_{tot}(I_B = 0 \mu A) = 0 \mu W + 2{,}45 mW = 2{,}45 mW$  $P_{tot}(I_B) = P_B(I_B) + P_C(I_B) = U_{BE} \cdot I_B + U_{CE} \cdot I_C$  bei dem entsprechenden I<sub>B</sub>

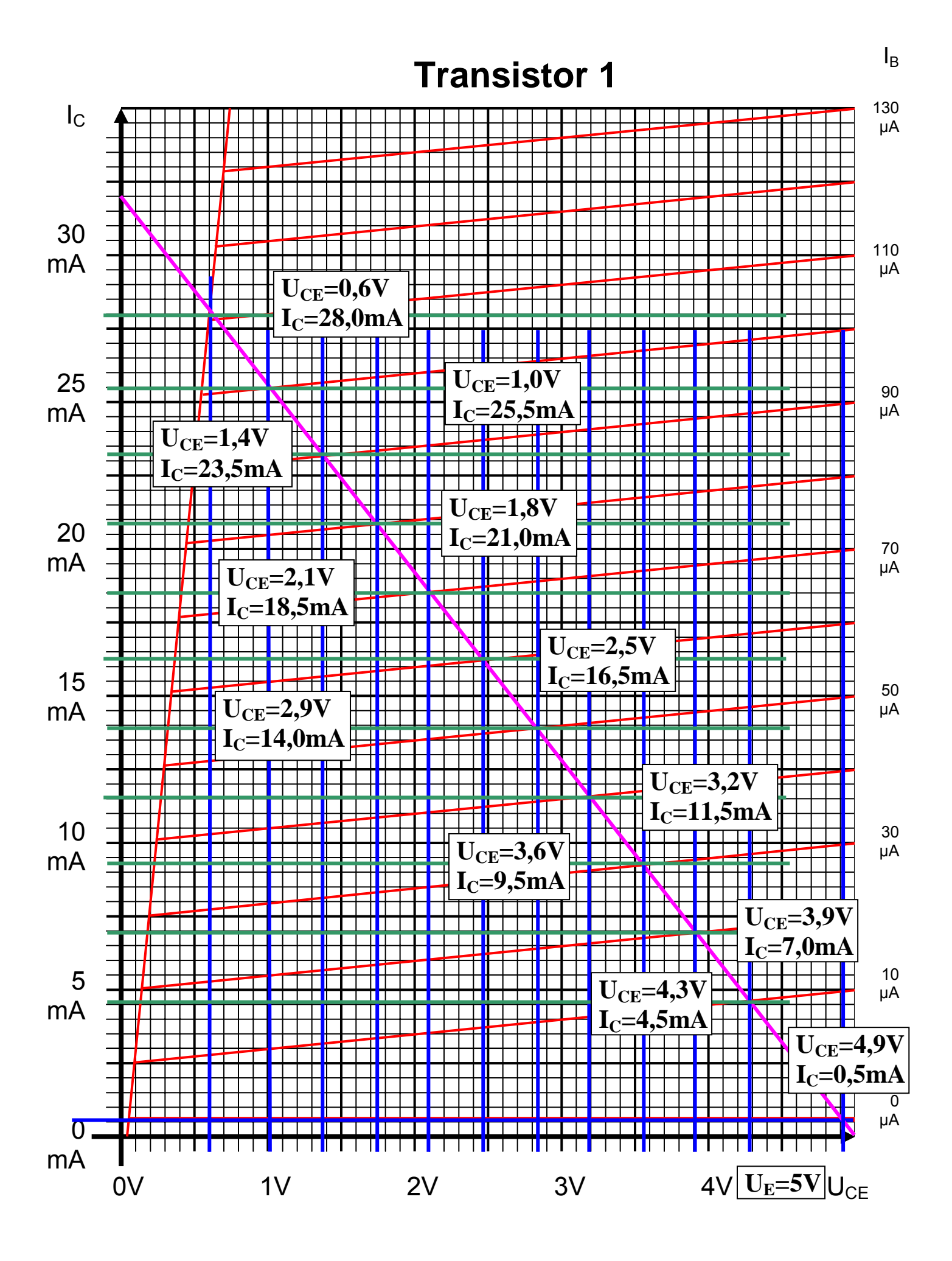